## **Informazioni sul Calendario Compatto**

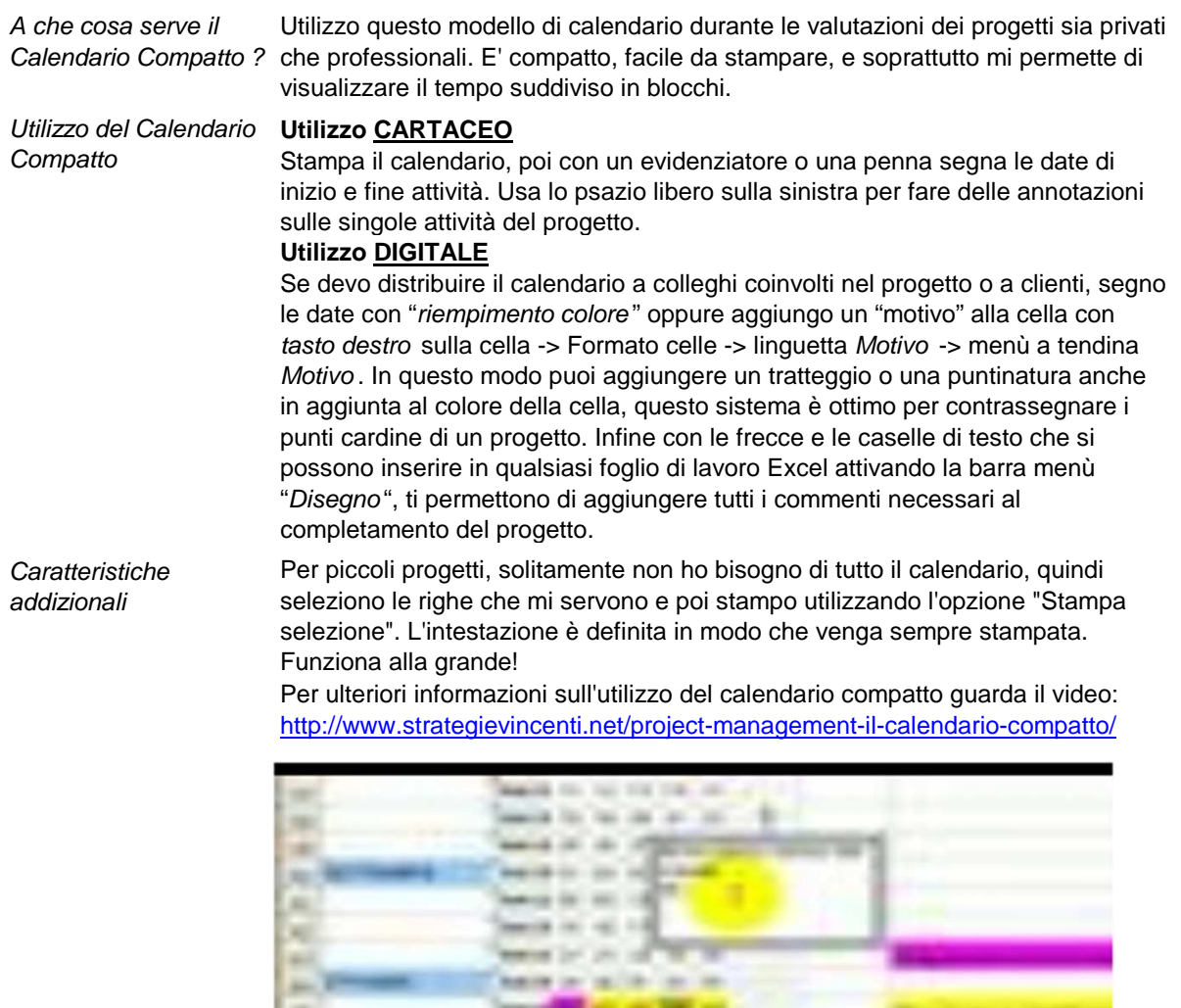

**SHE** ÷

Tele-**SHE**  $\sim$ 

m

m

 $\blacktriangleright$  0  $0:00 / 0:00$ ●■ 小川 Se hai bisogno di partire con un anno differente, cambia semplicemente la prima

 $\equiv$ 

**WELL SIMP** m

riga inserendo la data corretta nella cella del martedì della prima settimana. Tutti gli altri numeri cambieranno automaticamente. Comunque, dovrai muovere manualmente i nomi dei mesi, delle festività ed i segnaposti dei primi giorni di ogni mese.

Divertiti! **Clicca sulla linguetta "Calendario" (in basso a sinistra) per vedere il Calendario Compatto.**

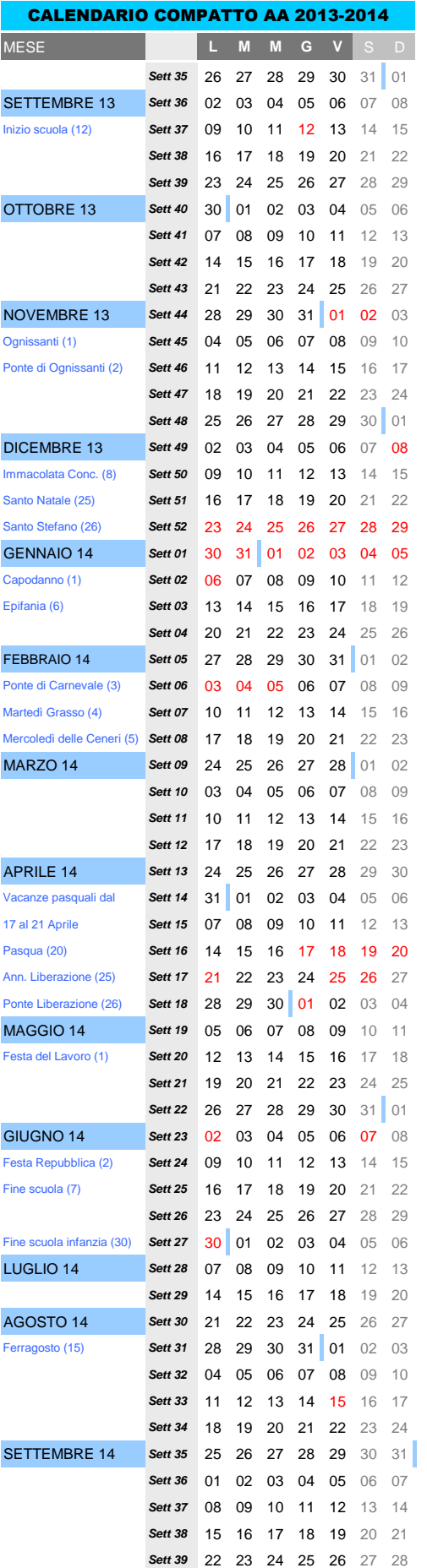

Ideato da www.davidseah.com

Calendario scolastico e accademico compatto 2013-2014 creato da www.strategievincenti.net

**NOTA BENE:** le festività posso cambiare leggermente a seconda delle regoni.